| Name_ |  |
|-------|--|
|-------|--|

| Date |  |
|------|--|
|      |  |

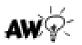

## Skip Counting by 10's to 200

Skip count by tens – write the missing number in the blank box. Remember when counting by 10s, the number will end with 0.

|     | 20  | 30  |    | 50  |
|-----|-----|-----|----|-----|
| 60  |     | 80  | 90 |     |
| IIO | 120 |     |    | 150 |
| 160 |     | 180 |    | 200 |

Academyworksheets.com

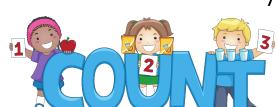